## Require issue link when resolving as duplicate

#### On this page

- Features used to implement the example
- Example: Require at least one "duplicates" issue link when resolution = "Duplicate"
- Alternative expression
- Other examples of that function
- Related Usage Examples

### Features used to implement the example

• Boolean Validator with math, date-time or text-string terms

# Example: Require at least one "duplicates" issue link when resolution = "Duplicate"

When we resolve an issue setting **Resolution** as "**Duplicate**", we would like to enforce the existence of **at least one linked issue** with issue link type " **duplicates**".

We use Boolean Validator with math, date-time or text-string terms with the following configuration:

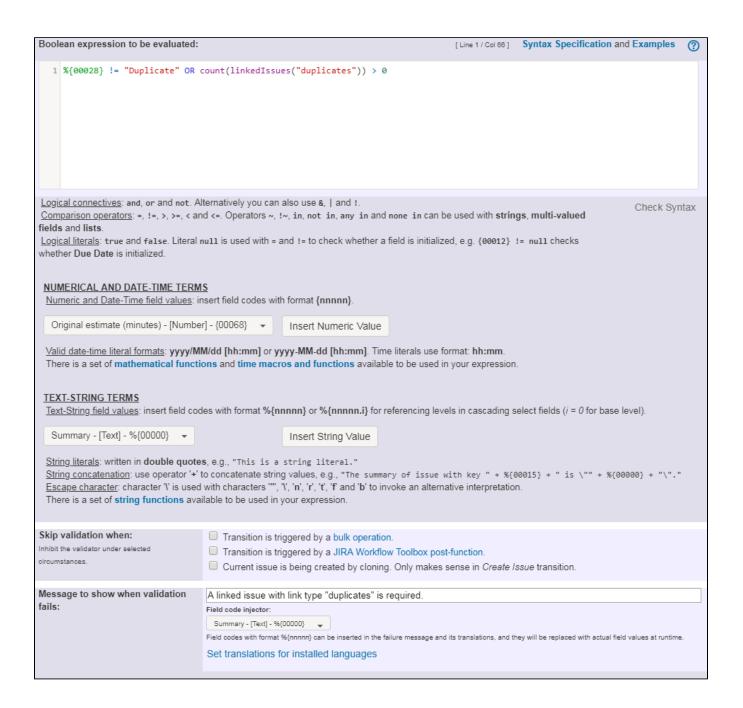

Text to be parsed is: %{00028} != "Duplicate" OR count(linkedIssues("duplicates")) > 0

Once configured, transition "Resolve Issue" will look like this:

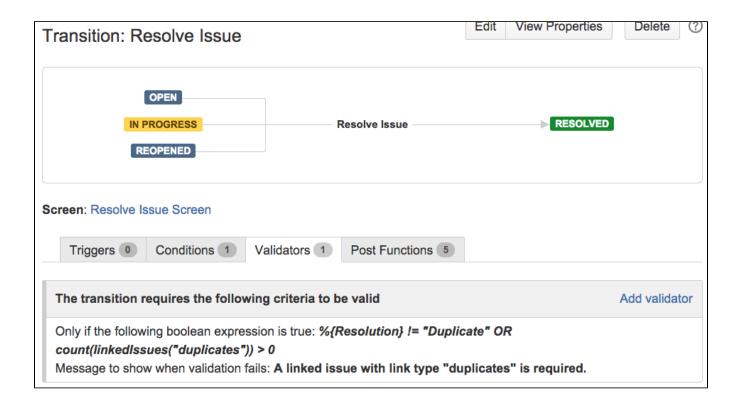

### Alternative expression

Since version 2.1.22, logical connective IMPLIES is available. Using it, an equivalent expression can be written like this:

 $\{00028\}$  = "Duplicate" IMPLIES count(linkedIssues("duplicates")) > 0

### Other examples of that function

Page: Block a transition until all sub-tasks have certains fields populated Page: Block an epic's transition depending on linked issues status and due date

Page: Block or hide a transition for an issue depending on its issue links

Page: Block or unblock a transition after an issue rested a specific time in a status

Page: Block transition until all sub-tasks are in a specific status category

Page: Close parent issue when all sub-tasks are closed

Page: Enforce a field (Select List) to be set when another field (Radio

Button) has a certain value (works with any kind of field type)

Page: Ensure that all issues linked with a certain issue link type have "Due Date" field set

Page: If field A is populated then, field B must also be populated

Page: Limit issue creation per role and issue type

Page: Limit the number of hours a user can log per day

Page: Limit valid dates for work logs

Page: Make "Time Spent" field required when there is no time logged in the issue

Page: Make a custom field mandatory when priority is "Critical" or "Blocker" and issue type is "Incident"

Page: Make attachment mandatory depending on the value of certain custom field

Page: Make different fields mandatory depending on the value of a Select List custom field

Page: Make linked issues, sub-tasks and JQL selected issues progress through its workflows

Page: Make parent issue progress through its workflow

Page: Prevent issue creation if another issue with same field value already exists

Page: Reject duplicated file names in attachments

### Related Usage Examples

- Validate only issue links created in transition screen
  - example
  - validator
  - o issue-links
- · Require issue link when resolving as duplicate
  - o example
  - o validator
  - o issue-links
- Ensure that all issues linked with a certain issue link type have "Due Date" field set
  - o example
    - o validator
    - o issue-links
- Block an epic's transition depending on linked issues status and due date
  - example
  - o validator
  - issue-links
  - transition
- Add and remove a single or a set of items from multi valued fields
  - example
  - post-function
  - o custom-field
  - o issue-links
- sub-task
  Writing a comment to blocked issues when blocking issues are resolved
  - o example
  - post-function

Page: Require at least one sub-task in status "Resolved" or "Closed"

when "Testing required" is selected in Check-Box custom field

Page: Require issue link when resolving as duplicate

Page: Restrict parent issue from closing if it has sub-tasks that were

created during a given parent issue status

Page: Restrict sub-task type creation depending on parent issue status

Page: Restrict sub-task type creation depending on parent issue type

Page: Set a condition in a global transition which only applies in a certain status

Page: Validate a custom field "Story Points" has been given a value in Fibonacci sequence

Page: Validate compatible values selection among dependent custom fields

Page: Validate only issue links created in transition screen

Page: Validate that multi-user picker custom field A does not contain

any user in multi-user picker custom field B

Page: Validation and condition based on time expressions

Page: Validation based on the value of a date type project property

Page: Validation on issue attachments

Page: Validation on MIME types of issue attachments

Page: Validation on sibling sub-tasks depending on issue type and status

Page: Validation on the value of a Cascading Select field

- o issue-links
- Prevent issue from moving forward if it's dependent on nonaccepted tickets
  - example
  - validator
  - o issue-links
  - transition
- Enforce linked issues in a specific project to be "Closed" before closing issue
  - o example
  - validator
  - o issue-links
  - transition
- Block or hide a transition for an issue depending on its issue links
  - o example
  - o validator
  - o issue-links
  - transition
- Prevent transitioning when there is a blocking issue
  - o example
  - validator
  - o issue-links
  - o sub-task
  - transition
- Prevent issue from being "Closed" if blocking issues aren't yet closed
  - example
  - o validator
  - o issue-links
  - transition
- Block creation of issue type X if it has not been linked with link type Y to issue type Z on the "Create Issue" screen
  - o example
  - validator
  - o issue-links
- Prevent issue from being closed if it has links of type "is
  - blocked by" to open issues
    - example
    - conditionvalidator
    - o issue-links
    - o transition
- Transition linked issues in currently active sprint
  - example
  - o post-function
  - o issue-links
  - o transition
- Make an issue inherit highest priority among those of linked issues
  - example
  - o post-function
  - o issue-links